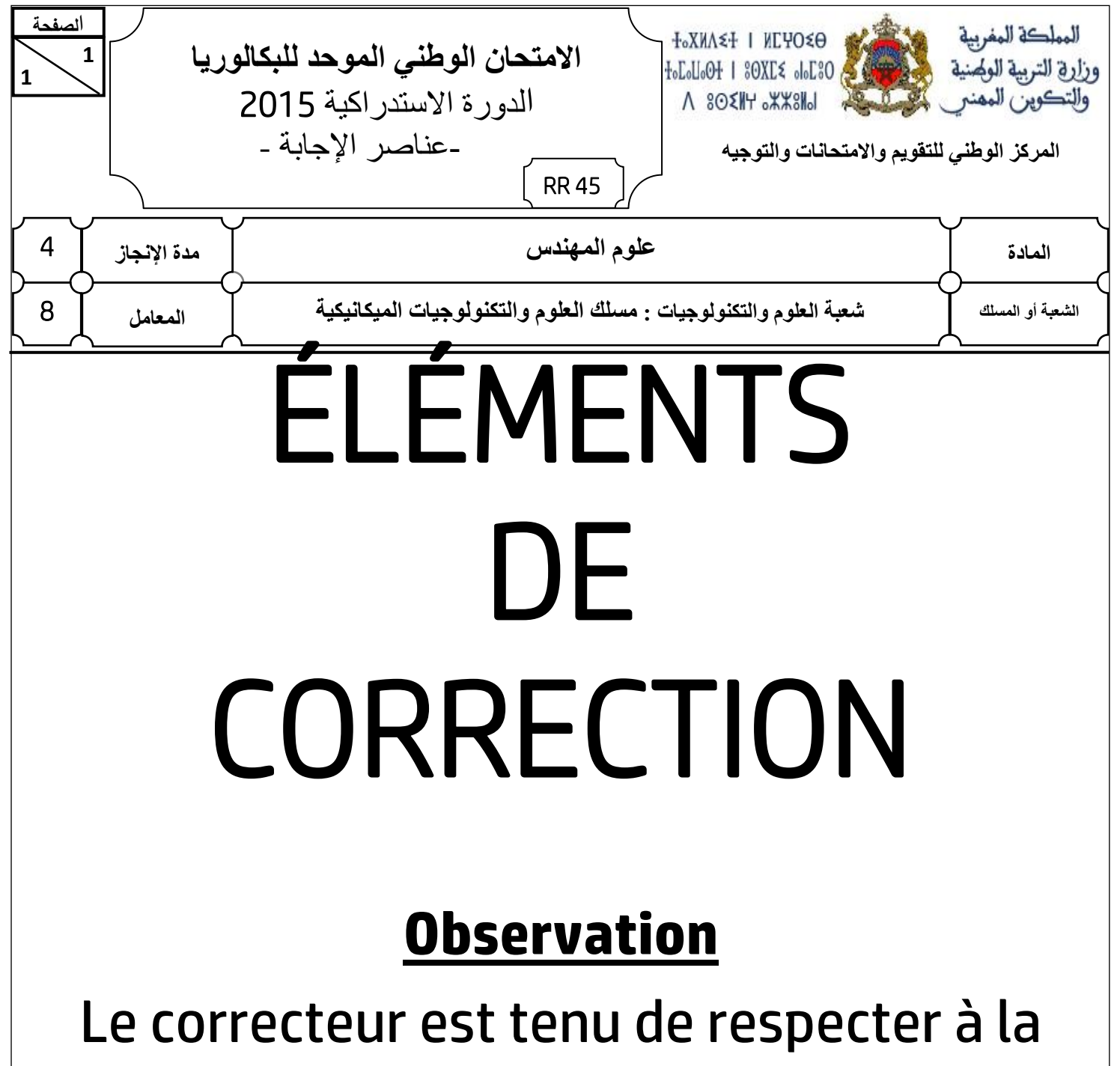

lettre les consignes relatives aux répartitions des notes indiquées sur les éléments de correction

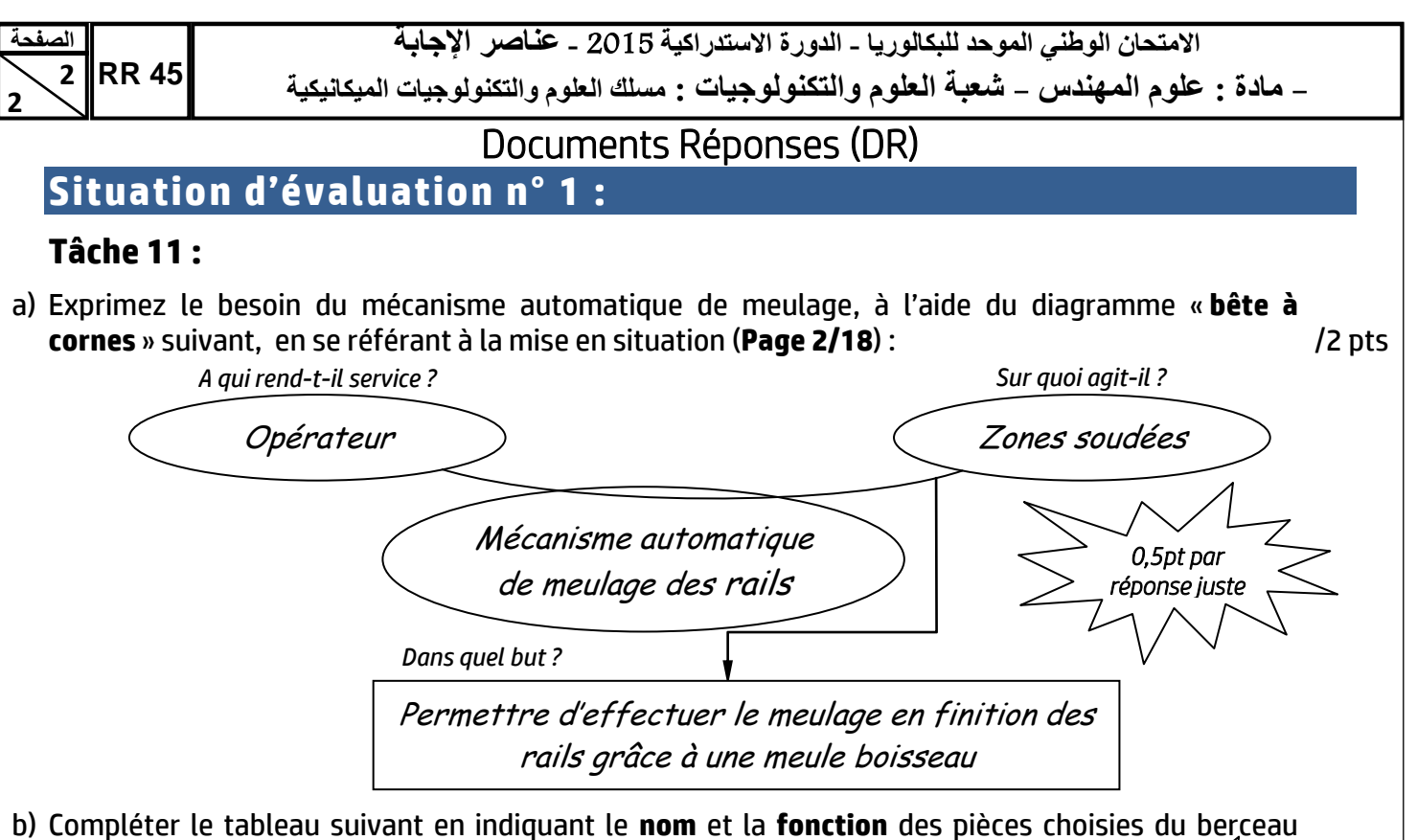

**DRess** (**Page 13/18**) et voir aussi la **Page 3/18** : /4 pts (…./1,5pt)

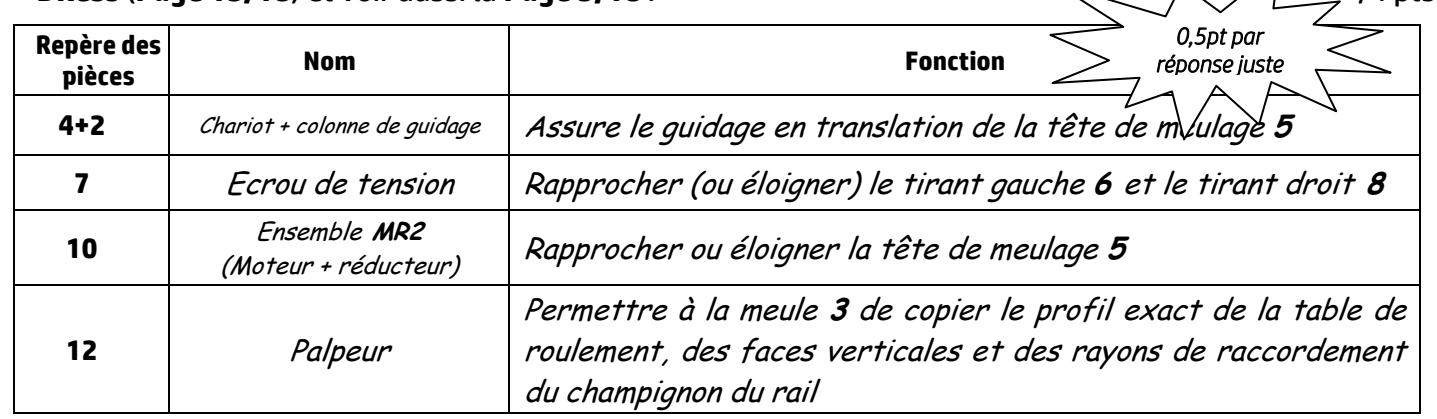

**Rail** c) Compléter, en se référant au document ressources **DRess** (**Page 14/18**), le schéma cinématique minimal du bloc d'appui suivant :  $\Box$ 

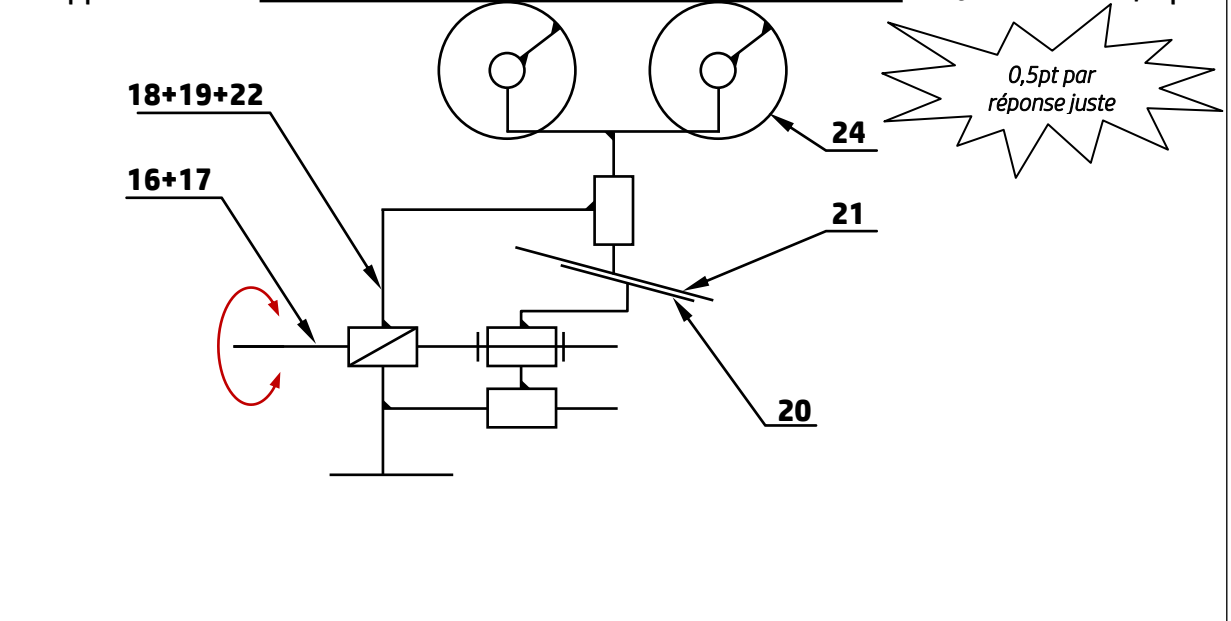

**االهتحاى الىطني الوىحد للبكالىريا - الدورة االستدراكيت** 2015 **- عناصر اإلجابت**

- **هادة : علىم الوهندش** - **شعبت العلىم والتكنىلىجياث : هسلك العلىم والتكنىلىجياث الويكانيكيت**

## **.**<br>Àche 12 : (voir le dessin incomplet de la tête de meulac **Tâche 12 : (voir le dessin incomplet de la tête de meulage page 6/18)**

**3**

**الصفحت**

**RR 45**

**3** 

> -<br><u>م</u> اد **e** a) Donner le nom de l'élément **5** et son rôle dans la liaison encastrement de la meule sur l'arbre du moteur **M3** : /2 pts

 moteur **M3** est de freiner la vis **1** La pièce **5** est une rondelle Grower, son rôle dans la liaison encastrement de la meule sur l'arbre du

b) Compléter, en utilisant les éléments technologiques **1**, **2** et **5 (**dessinés à l'échelle), le dessin **de la tête de meulage** suivant afin d'assurer la liaison d'encastrement de la meule boisseau sur le bout conique (cône morse) de l'arbre du moteur **M3** : /4 pts

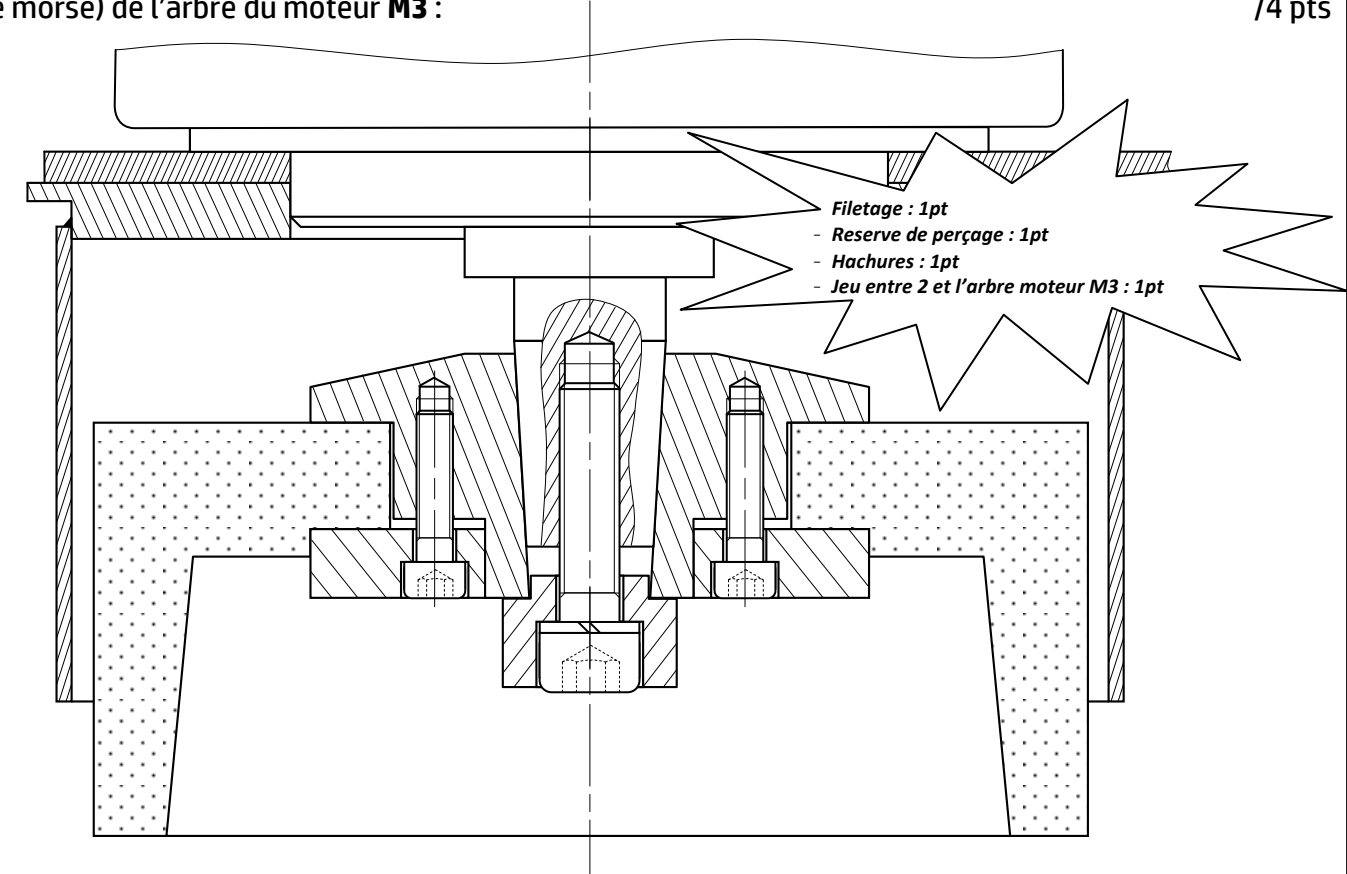

c) Compléter le graphe de montage relatif à la tête de meulage après remplacement d'une meule usée :  $\hspace{1.6cm}$  /1 pt  $\hspace{1.6cm}$ 

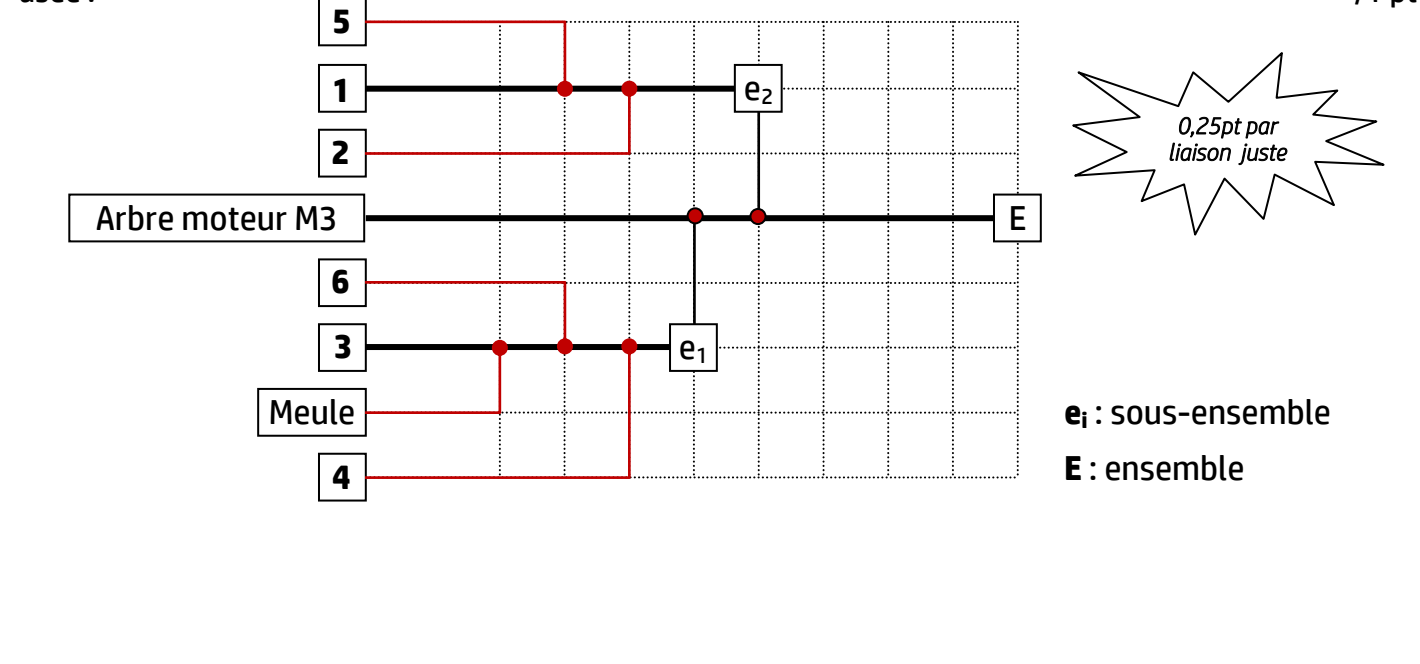

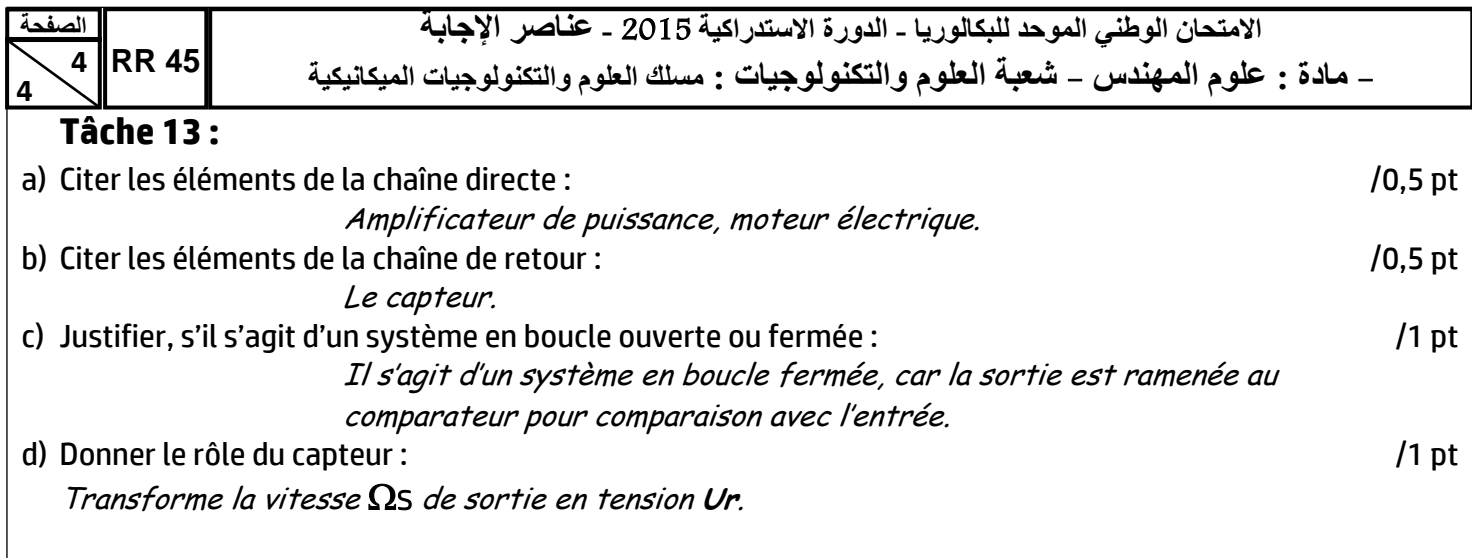

e) L'image ci-dessous représente les éléments de la face avant du module logique **Zelio** : e.1-Compléter le tableau par le repère qui convient : /1,5 pt

 $1 -$ Repère **de l'antique de l'antique de l'antique de l'est de l'antique de l'est de l'est de l'est de l'est de l'**  $12 - 13$  $\odot$  G  $\odot$   $\odot$   $\odot$   $\odot$  $\odot$   $\odot$   $\odot$   $\odot$ Bornier à vis des entrées analogiques. **5** 0-10 volts, utilisables en entrées TOR suivant modèle.  $n 24 VDC$ **4** Bornier à vis des entrées TOR. **82 B122BD** *0,25pt par repère*  **3** Afficheur LCD, 4 lignes, 18 caractères. 1234 BCDE *juste*  **STOP** i n **JEIL 25 SEP 9** Bornier à vis sortie relais  $16.40$ 1234 **2** Bornier à vis d'alimentation. Menu / Ok 6 Emplacement mémoire de sauvegarde ou câble de raccordement PC. 7 | Touche Shift (blanche). 8 | Touche Menu/OK (verte) de sélection et validation. 04 : Relay 8A 1 | Pattes de fixation rétractables. 10 | Touches de navigation (grises) ou après configuration boutons poussoir Z.

e.2-Représenter, d'après l'équation de la sortie KM= $\bar{d}$ .(m+KM), le schéma en langage LADDER :

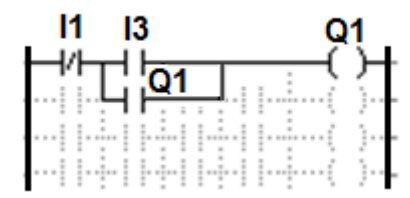

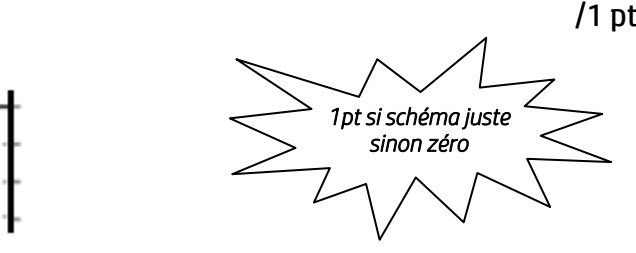

f) Complétez, en se référant au document ressources **DRess (Page 15/18),** le tableau ci-dessous en identifiant les noms des éléments du circuit de puissance de l'aspirateur : /2,5 pts

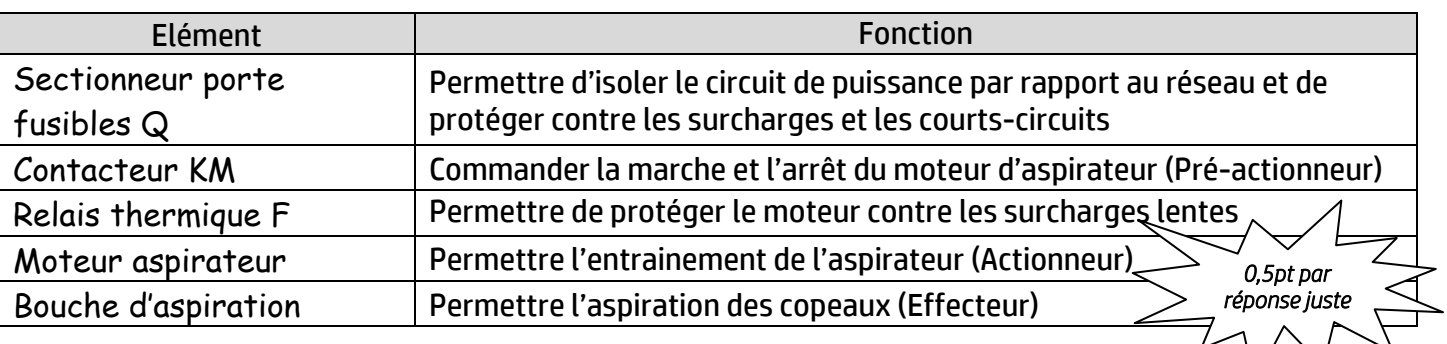

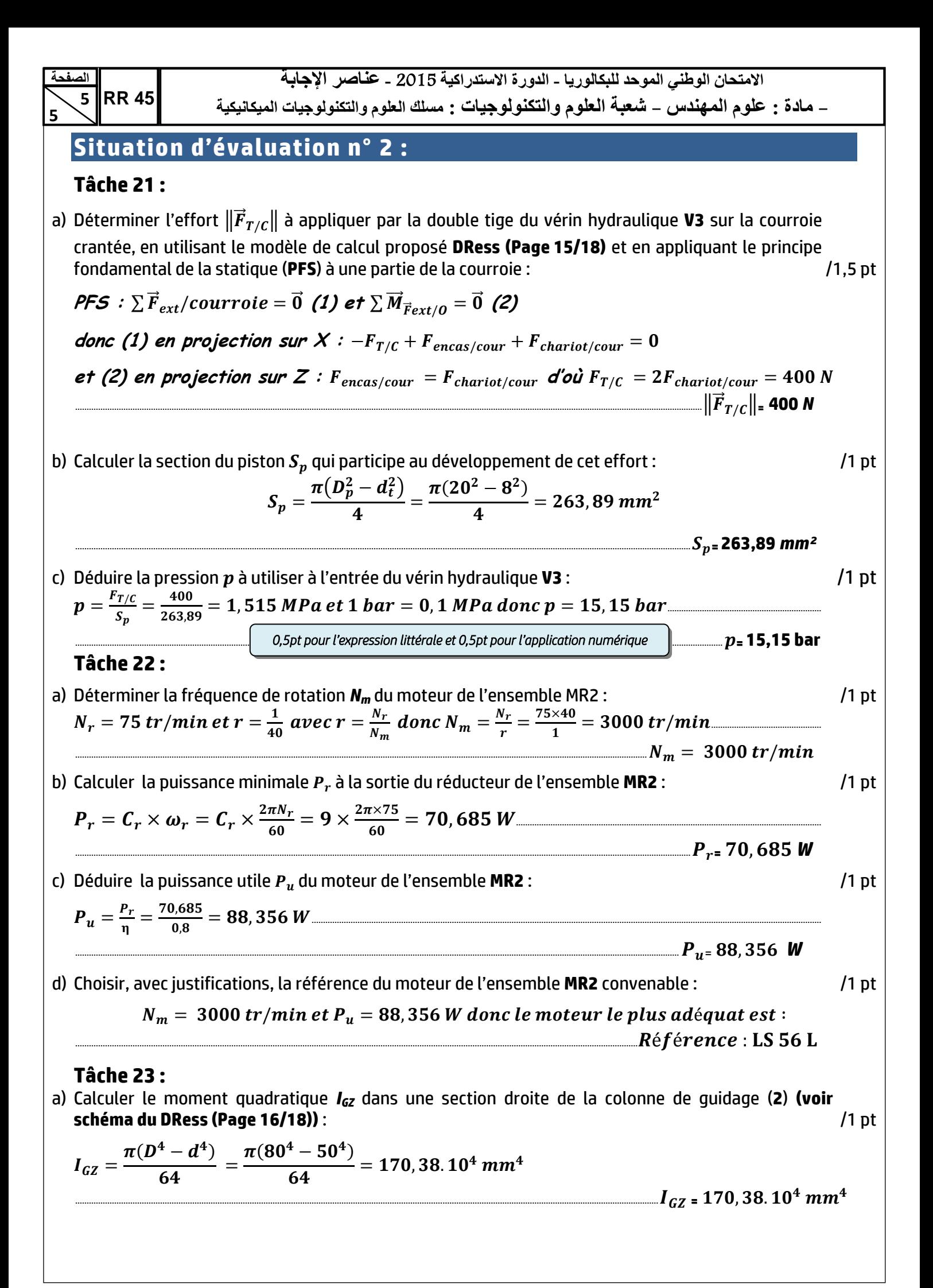

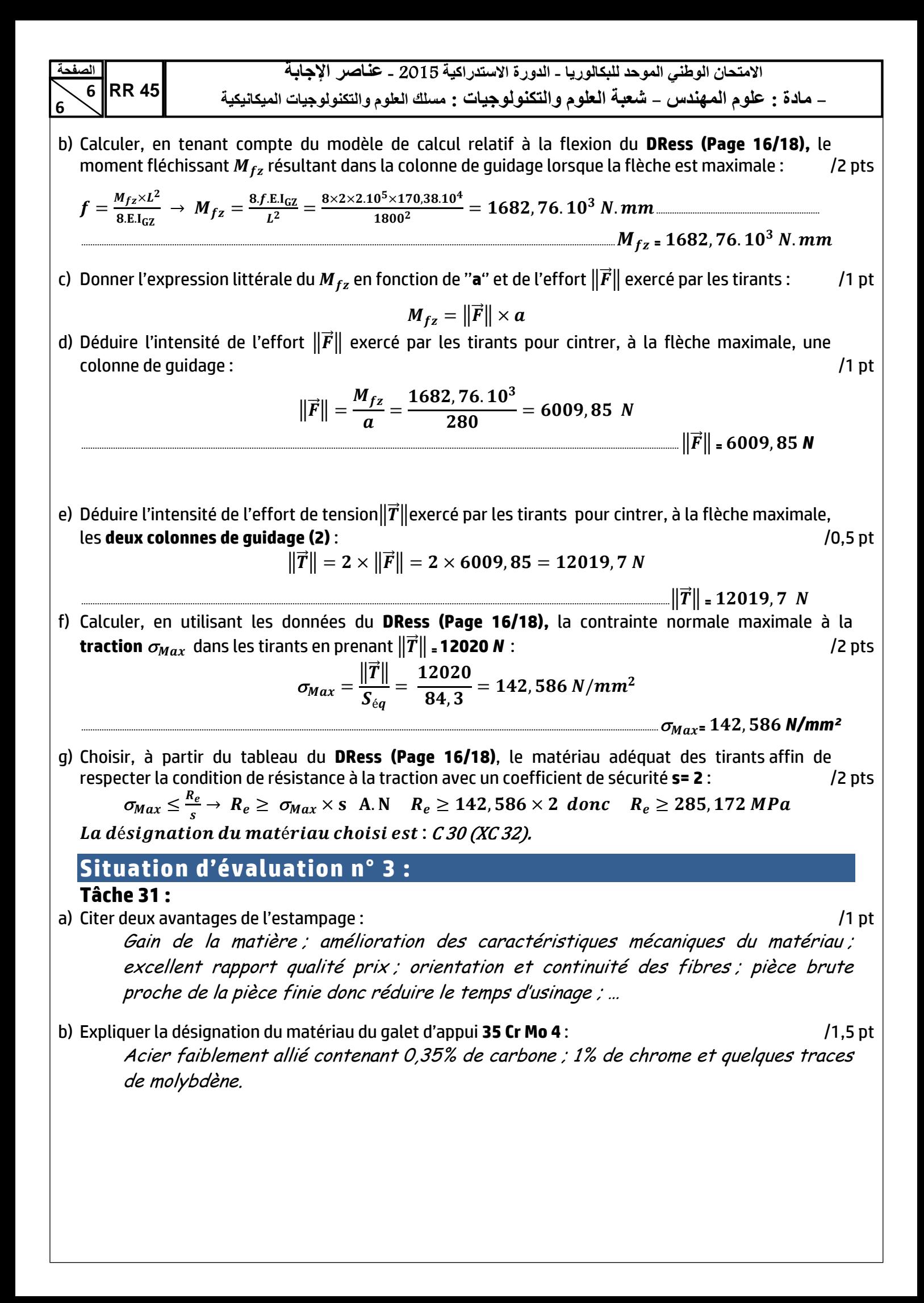

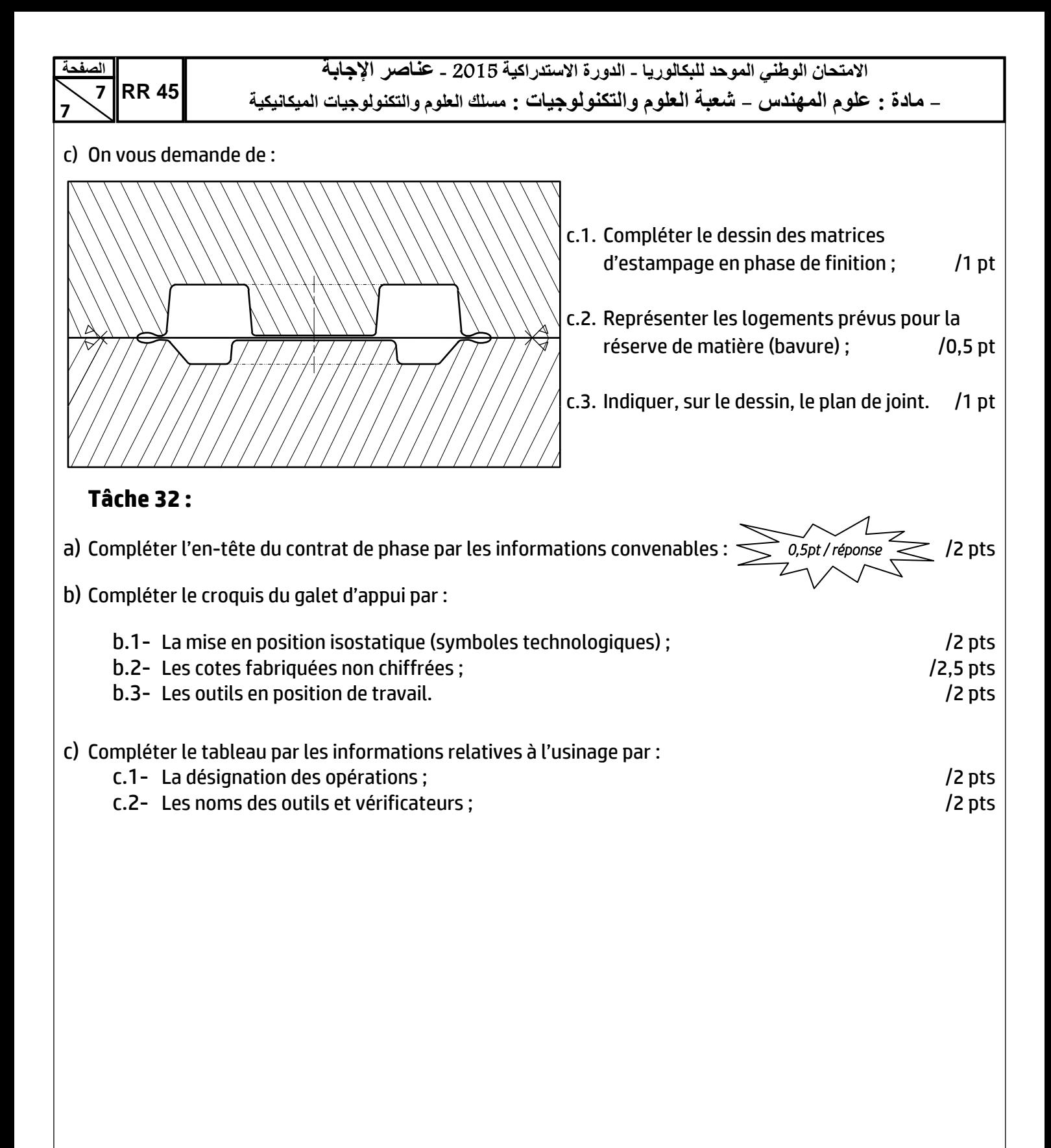

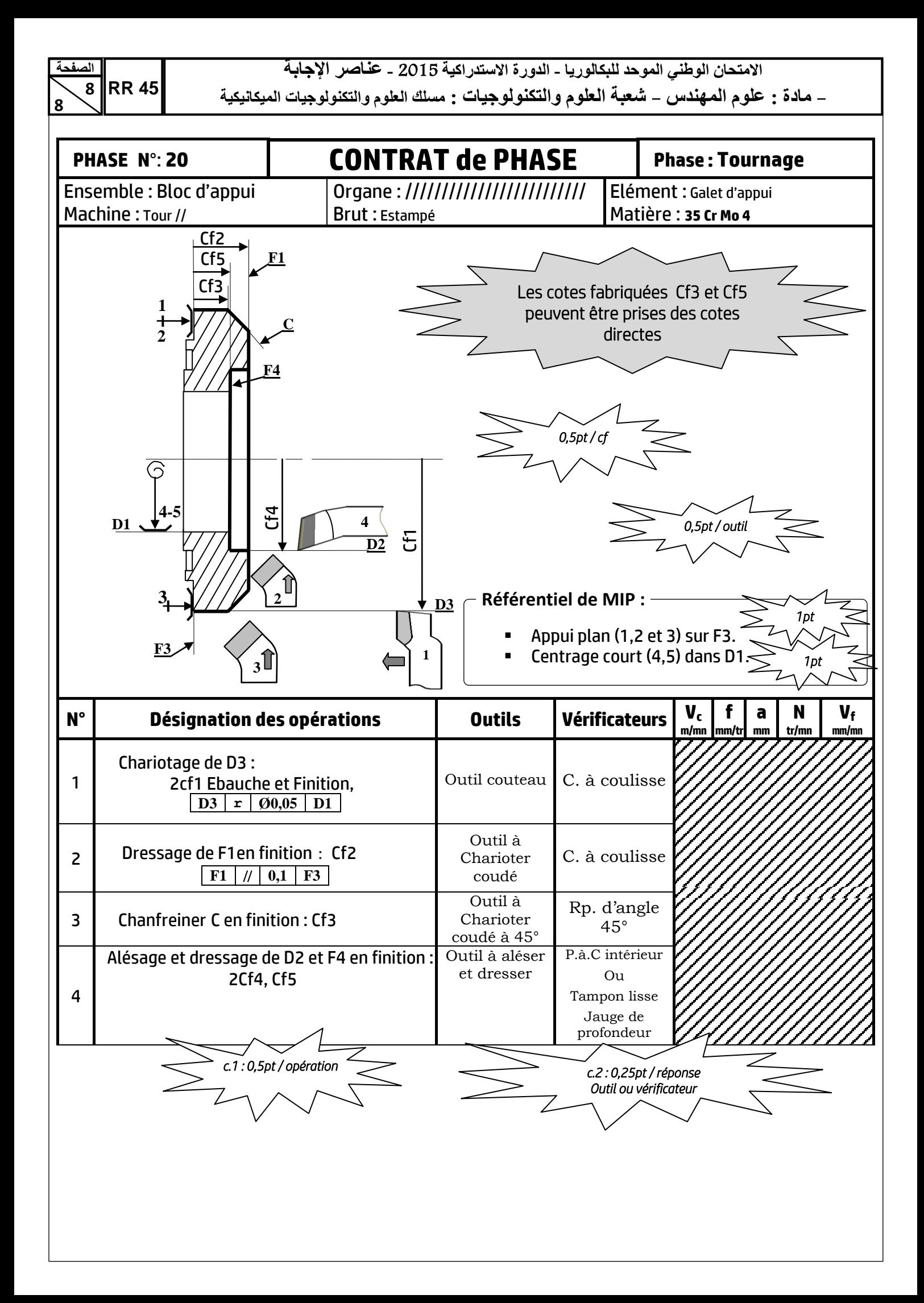

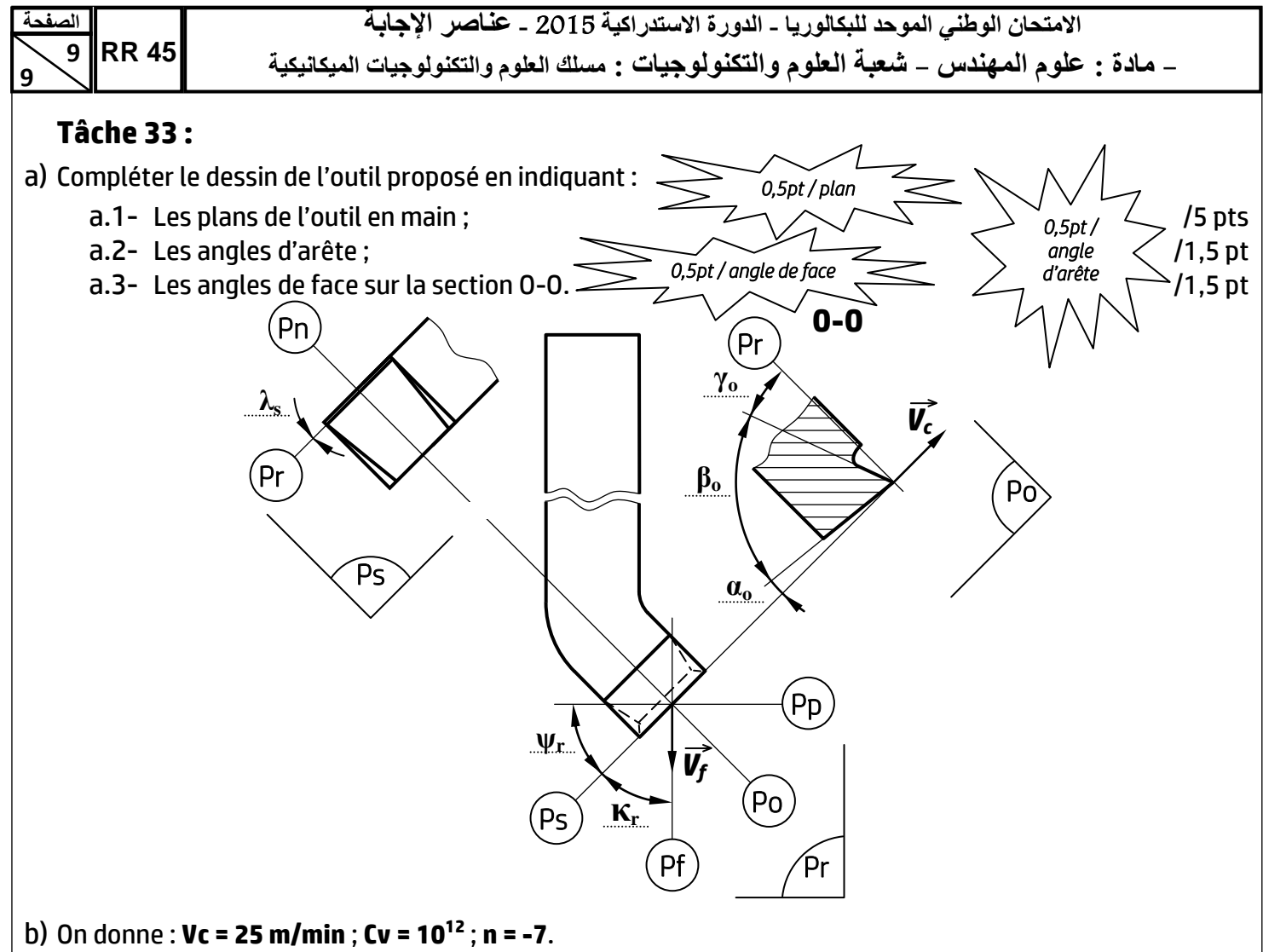

- b.1- Calculer la durée de vie de l'outil **T** :
- $T = C_v \times V_c^n \to T = 10^{12} \times 25^{-7}$

$$
T=163,84\; min
$$

b.2- Sachant que le temps de coupe nécessaire au dressage est **tc = 6min**, calculer le nombre de pièces réalisées pendant la durée de de vie de l'outil :

$$
N = \frac{r}{t_c} = \frac{163,84}{6} = 27,30
$$
  $N = 27 \text{ pieces}$ 

c) Pour valider le choix de la machine utilisée, on donne :

Profondeur de passe : **a=2mm** ; Avance : **f=0,2mm/tr** ; Vitesse de coupe : **Vc=25m/min** ; Pression spécifique : **Kc = 2100 N/mm<sup>2</sup>** ; Rendement : **= 0,82** ; Puissance du moteur : **Pm = 2 kW**.

c.1-Calculer la puissance nécessaire à la coupe à la sortie de la broche de la machine **Pc** : /1,5 pt

$$
P_c = F_c \times V_c \qquad \rightarrow \quad P_c = K_c \times a \times f \times V_c
$$
  

$$
P_c = 2100 \times 2 \times 0.2 \times \frac{25}{60} = 350 \quad \text{donc} \quad P_c = 0.350 \, \text{KW}
$$

c.2-Calculer la puissance absorbée par la machine **Pmc** et conclure sur la validation de la machine choisie :

/2 pts

$$
P_{mc} = \frac{P_c}{\eta} = \frac{0.350}{0.82} = 0.426 \, KW \quad ; \quad P_m = 2 \, KW \, donc, la machine choisie est valide
$$

/2 pts

/1 pt

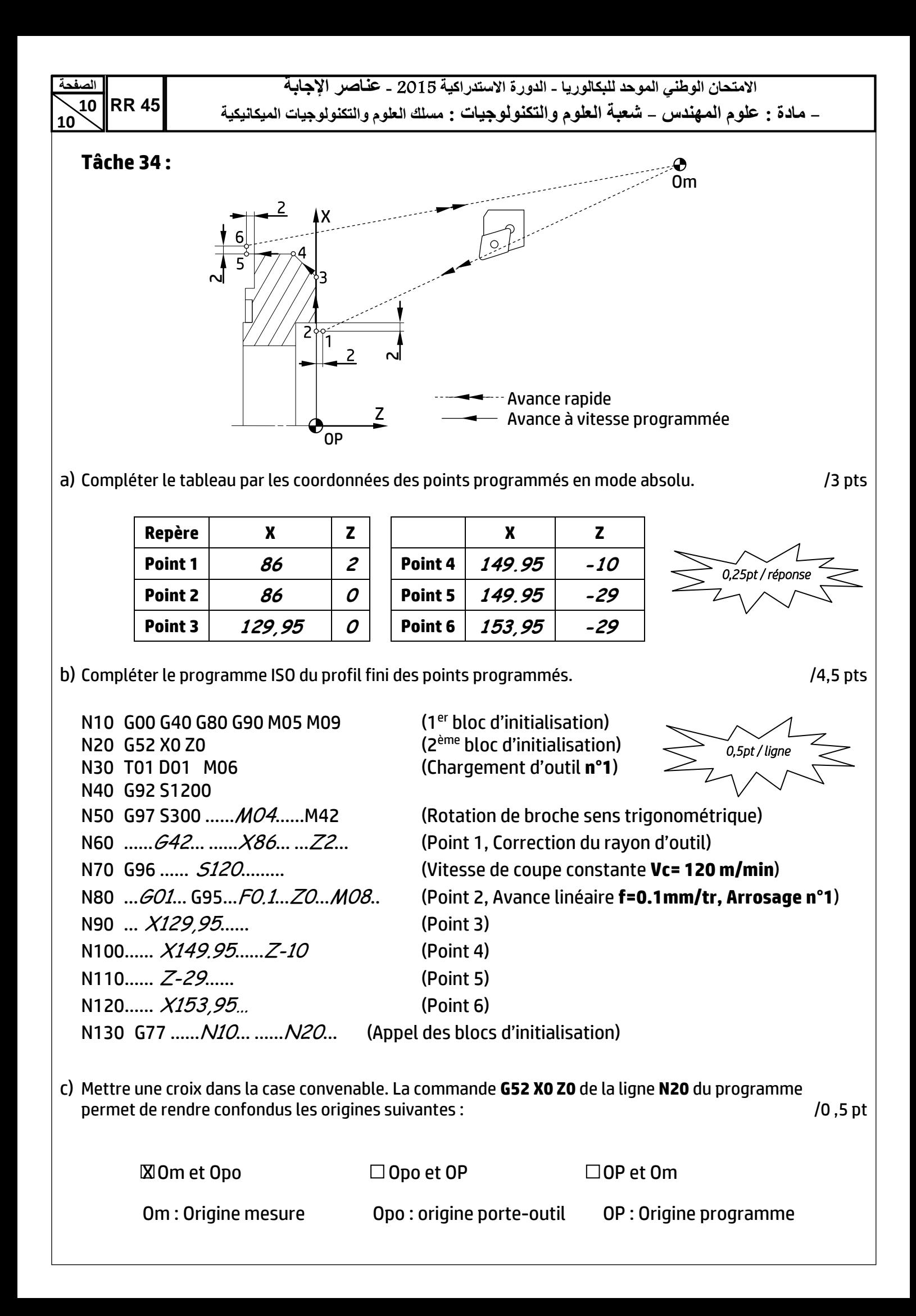